## **Meta-Info: Formular; SEO-Optionen der Seite bearbeiten**

Mit dem Inhaltselement **Meta-Info** werden spezielle Meta-Informationen für Suchmaschinen (SEO) und soziale Medien auf einer Seite eingebettet, die bei einer **Suche nach Keywords** angezeigt werden!

Das Element wird **nur offline** im **Seiteneditor** angezeigt; es kann an eine beliebe Stelle auf der Seite hinzugefügt werden mit dem  $\mathscr{V}$  (vgl. **B.1**.) **Online ist es unsichtbar.** 

**3** Meta-Infos für soziale Medien <sup>O</sup>

## **Formular: Meta-Info**

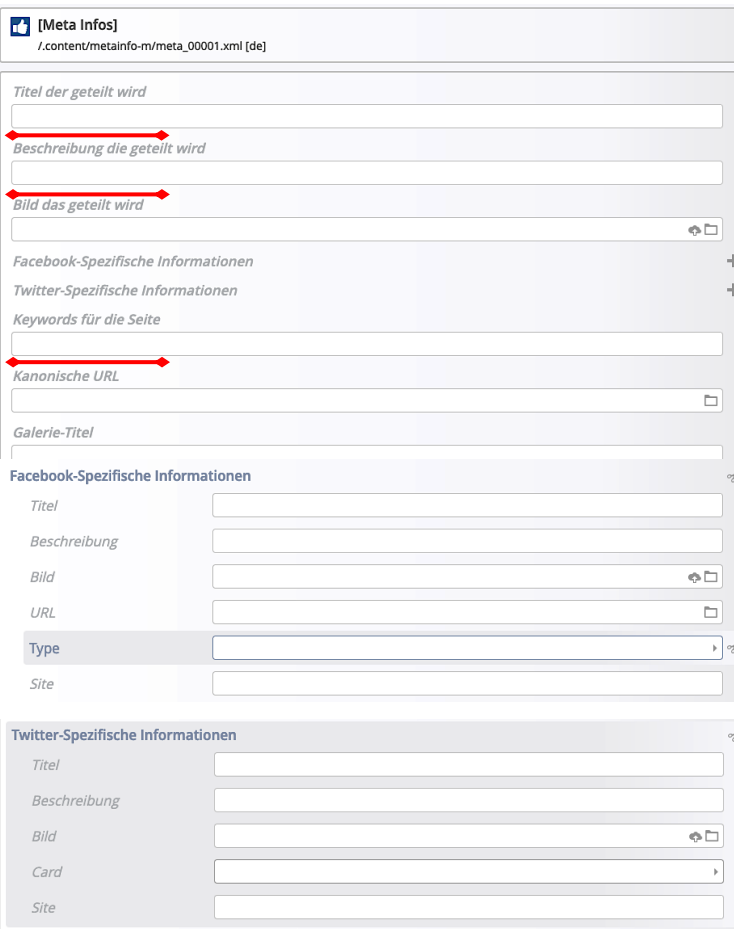

## $\bullet$  **Meta-Info bearbeiten**

Wichtig für die Suchmaschinen sind die Angaben in folgenden Feldern:

- § *Titel der geteilt wird*
- § *Beschreibung*
- § *Keywords für die Seite*

Diese Angaben können beim Anlegen der Seite in den **Eigenschaften der Seite** ausgefüllt und **vererbt** werden.

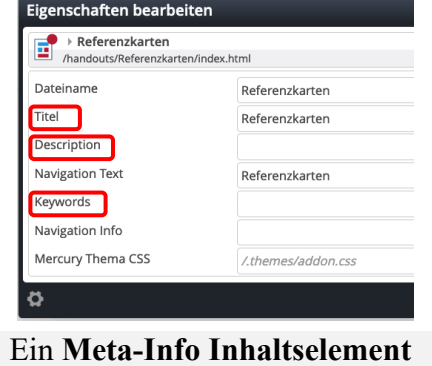

**auf der Seite überschreibt** jeweils die Angabe in den Eigenschaften!

Für Facebook und Twitter können bei Bedarf im Formular spezifische Informationen ergänzt werden.

## $\bullet$  **SEO-Optionen (Seite-Eigenschaften) bearbeiten**

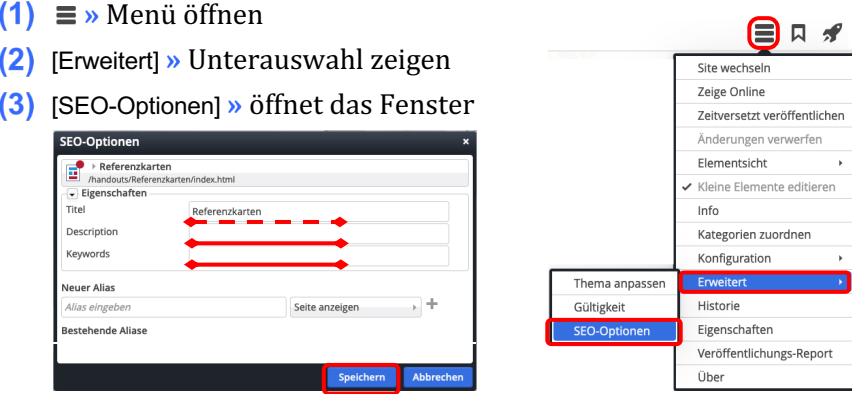

**(4)** » Felder: *Description* und *Keywords* bearbeiten, ggf. auch *Titel* 

**(5)** Speichern **»** Informationen speichern